## SaveBkUpDlg

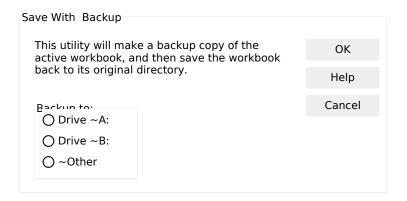